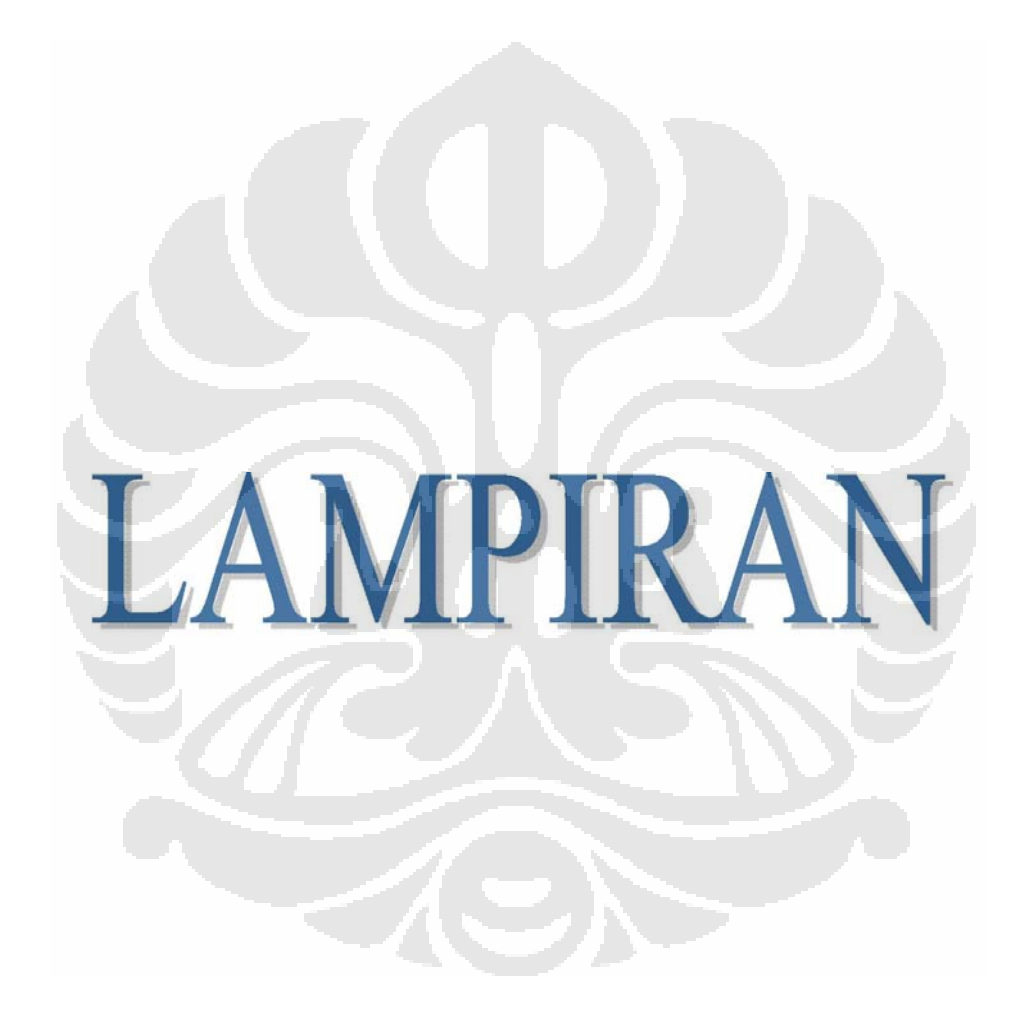

Lampiran 1: *Source code* program sistem kontrol elevator sederhana

```
unit Unit1; 
interface 
uses 
   Windows, Messages, SysUtils, Variants, Classes, 
  Graphics, Controls, Forms,Dialogs, Menus, StdCtrls, 
  ExtCtrls, MPlayer; 
type 
  Tarah = (\text{arahnaik=1}, \text{arahturn=0});
   Tlantai = record 
     tombolnaik: TImage; 
     tombolturun: Timage; 
     tombolelev: Timage; 
     labelelev: Tlabel; 
   end; 
   TForm1 = class(TForm) 
     LblLt1: TLabel; 
     LblLt2: TLabel; 
     LblLt3: TLabel; 
     LblLt4: TLabel; 
     LblLt5: TLabel; 
     LblLt6: TLabel; 
     LblLt7: TLabel; 
     naik1: TImage; 
     naik2: TImage; 
     naik3: TImage; 
     naik4: TImage; 
     naik5: TImage; 
     naik6: TImage; 
     Turun7: TImage; 
     Turun6: TImage; 
     Turun5: TImage; 
     Turun4: TImage; 
     Turun3: TImage; 
     Turun2: TImage; 
     lbl1: TLabel; 
     lbl2: TLabel; 
     lbl3: TLabel; 
     lbl4: TLabel; 
     lbl5: TLabel;
```

```
 lbl6: TLabel; 
 lbl7: TLabel; 
 lampu1: TImage; 
 lampu2: TImage; 
 lampu3: TImage; 
 lampu4: TImage; 
 lampu5: TImage; 
 lampu6: TImage; 
 lampu7: TImage; 
 IndLtLft: TLabel; 
 IndArahLft: TImage; 
 Diam: TTimer; 
 elevnaik: TTimer; 
 elevturun: TTimer; 
 layan: TTimer; 
 Label1: TLabel; 
 timer: TTimer; 
 Shape1: TShape; 
 Shape2: TShape; 
 Shape3: TShape; 
 Shape4: TShape; 
 Shape5: TShape; 
 Shape6: TShape; 
 Shape7: TShape; 
 Shape8: TShape; 
 Shape9: TShape; 
 pintukiri: TShape; 
 pintukanan: TShape; 
 MediaPlayer1: TMediaPlayer; 
 procedure lbl1Click(Sender: TObject); 
procedure ceknyampelantai();
 procedure bukapintu(); 
 procedure tutuppintu(); 
 procedure naik1lantai(); 
 procedure turun1lantai(); 
function carilantai(Sender: TObject): integer;
 function caritarget():integer; 
 procedure FormCreate(Sender: TObject); 
 procedure naik1Click(Sender: TObject); 
 procedure Turun2Click(Sender: TObject); 
 procedure elevnaikTimer(Sender: TObject); 
 procedure elevturunTimer(Sender: TObject); 
 procedure DiamTimer(Sender: TObject); 
 procedure layanTimer(Sender: TObject); 
procedure timerTimer(Sender: TObject);
```

```
 private 
     { Private declarations } 
   public 
    lantai: array[1..7] of Tlantai;
     posisi: integer; 
     target: integer; 
     arah: Tarah; 
     path: string; 
     naik: array[1..7] of boolean; 
     turun: array[1..7] of boolean; 
     car: array[1..7] of boolean; 
     ting: boolean; 
     { Public declarations } 
   end; 
var 
   Form1: TForm1; 
implementation 
\{SR *.dfm}
//variabel-variabel beserta nilai awalnya beserta keadaan 
  awal 
procedure TForm1.FormCreate(Sender: TObject); 
var i:integer; 
begin 
  time:=false; diam.Enabled := true;//keadaan awal adalah diam 
  target := 0;//target awal 0
   posisi := 1;//posisi awal 1 
  arah := arahnaik;//arah elevator awal naik
   //permintaan awalnya bernilai 0 semua 
  for i := 1 to 7 do begin
    naik[i] := false;turn[i]: = false;car[i]: = false; end; 
   //tombol naik 
   lantai[1].tombolnaik:= naik1; 
   lantai[2].tombolnaik:= naik2; 
   lantai[3].tombolnaik:= naik3; 
   lantai[4].tombolnaik:= naik4;
```

```
 lantai[5].tombolnaik:= naik5; 
   lantai[6].tombolnaik:= naik6; 
   lantai[7].tombolnaik:= nil; 
   //tombol turun 
   lantai[1].tombolturun:= nil; 
   lantai[2].tombolturun:= turun2; 
   lantai[3].tombolturun:= turun3; 
   lantai[4].tombolturun:= turun4; 
   lantai[5].tombolturun:= turun5; 
   lantai[6].tombolturun:= turun6; 
   lantai[7].tombolturun:= turun7; 
   //tombol car 
   lantai[1].tombolelev:= lampu1; 
   lantai[2].tombolelev:= lampu2; 
   lantai[3].tombolelev:= lampu3; 
   lantai[4].tombolelev:= lampu4; 
   lantai[5].tombolelev:= lampu5; 
   lantai[6].tombolelev:= lampu6; 
   lantai[7].tombolelev:= lampu7; 
   lantai[1].labelelev:=lbl1; 
   lantai[2].labelelev:=lbl2; 
   lantai[3].labelelev:=lbl3; 
   lantai[4].labelelev:=lbl4; 
   lantai[5].labelelev:=lbl5; 
   lantai[6].labelelev:=lbl6; 
   lantai[7].labelelev:=lbl7; 
   path:=extractfilepath(application.ExeName); 
   mediaplayer1.FileName:=path + 'Elevator bell ding.wav'; 
   mediaplayer1.Open; 
end;
```

```
function TForm1.carilantai(Sender: TObject): integer; 
var i:integer; 
begin 
  for i := 1 to 7 do begin
    if lantai[i].tombolnaik = sender then break;
     if lantai[i].tombolturun = sender then break; 
     if lantai[i].tombolelev = sender then break; 
     if lantai[i].labelelev = sender then break; 
   end; 
  result := i;end; 
//tombol elevator ditekan
```

```
procedure TForm1.lbl1Click(Sender: TObject); 
var i: integer; 
begin 
  i := carilantai(sender);
   if posisi <> i then begin 
     lantai[i].tombolelev.Picture.LoadFromFile(path + 
    'tombol hidup.bmp'); 
     lantai[i].labelelev.Font.color:=clblack; 
    car[i] := true; end; 
end; 
//Tombol naik lantai ditekan 
procedure TForm1.naik1Click(Sender: TObject); 
var i: integer; 
begin 
   i := carilantai(sender); 
   lantai[i].tombolnaik.Picture.LoadFromFile(path + 
  'tombol naik hidup.bmp'); 
  naik[i] := true;end; 
//Tombol turun lantai ditekan 
procedure TForm1.Turun2Click(Sender: TObject); 
var i: integer; 
begin 
  i := carilantai(sender);
   lantai[i].tombolturun.Picture.LoadFromFile(path + 
  'tombol turun hidup.bmp'); 
  turn[i] := true;end; 
//Request Resolver 
function TForm1.caritarget: integer; 
var i,j:integer; 
begin 
  result := 0;if arah = arahnaik then 
    for i := posisi to 7 do begin
       if naik[i] or car[i] then 
        begin result := i; break; end;
      if i = 7 then
        for j := 7 downto 1 do begin
           if car[j] or naik[j] or turun[j] then 
            begin result :=j; break; end; end;
```

```
 end 
   else 
    for i := posisi downto 1 do begin
       if turun[i] or car[i] then 
        begin result := i; break; end;
      if i = 1 then
        for j := 1 to 7 do
            if car[j] or naik[j] or turun[j] then 
            begin result :=j; break; end;
       end; 
end; 
//fungsi pencari posisi elevator dan indikator elevator 
car 
procedure TForm1.ceknyampelantai(); 
begin 
   case pintukiri.top of 
     30 : begin posisi:=7; IndLtLft.caption:='7'; 
          ting:=true; end; 
     130 : begin posisi:=6; IndLtLft.caption:='6'; 
          ting:=true; end; 
     230 : begin posisi:=5; IndLtLft.caption:='5'; 
          ting:=true; end; 
     330 : begin posisi:=4; IndLtLft.caption:='4'; 
          ting:=true; end; 
     430 : begin posisi:=3; IndLtLft.caption:='3'; 
          ting:=true; end; 
     530 : begin posisi:=2; IndLtLft.caption:='2'; 
          ting:=true; end; 
     630 : begin posisi:=1; IndLtLft.caption:='1'; 
          ting:=true; end; 
     else ting:=false; 
     // variabel ting menunjukan bahwa elevator telah 
       sampai pada lantai tujuan 
   end; 
   if arah = arahnaik then begin 
     indarahlft.Visible := true; 
     IndArahLft.Picture.LoadFromFile(path + 'naik.bmp'); 
     end 
   else 
     if arah = arahturun then begin 
       indarahlft.Visible := true; 
       IndArahLft.Picture.bitmap.LoadFromFile(path + 
      'turun.bmp');
       end
```

```
end;
```

```
//Keadaan diam 
procedure TForm1.DiamTimer(Sender: TObject); 
begin 
   tutuppintu;//output tp 
   diam.Enabled := false; 
  //mencari target lantai berikutnya dengan memanggil 
    request resolver 
  target := caritarget; 
   ceknyampelantai; //mencari posisi dari elevator 
   //transisi keadaan 
  if target = 0 then
     diam.Enabled := true 
    //jika target 0 maka kembali ke keadaan diam 
   else 
     if target > posisi then 
       elevnaik.Enabled := true 
      //jika target > posisi maka keadaan naik 
     else 
       if target < posisi then 
         elevturun.Enabled := true 
        //jika target < posisi maka keadaan turun 
       else 
        layan.enabled := true;//jika target = posisi maka keadaan bukapintu 
end; 
//Keadaan naik 
procedure TForm1.elevnaikTimer(Sender: TObject); 
begin 
   ceknyampelantai; 
   naik1lantai;//output k 
  arah := arahnaik;//output arah naik
  //mencari target lantai berikutnya dengan memanggil 
    request resolver 
  target := caritarget;
   elevnaik.Enabled := false; 
   //transisi keadaan 
   if (target > posisi) or not ting then
```

```
 elevnaik.Enabled := true
```

```
//masuk ke keadaan naik lagi
```

```
 else 
    layan.Enabled := true;//masuk ke keadaan bukapintu 
end; 
//Keadaan turun 
procedure TForm1.elevturunTimer(Sender: TObject); 
begin 
   ceknyampelantai; 
   turun1lantai;//output t 
   arah := arahturun;//output arah turun 
  //mencari target lantai berikutnya dengan memanggil 
    request resolver 
  target := caritarget; 
   elevturun.Enabled := false; 
   //transisi keadaan 
   if (target < posisi)or not ting then 
     elevturun.Enabled := true 
//masuk ke keadaan turun lagi 
   else 
    layan.Enabled := true;
//masuk ke keadaan bukapintu 
end; 
//keadaan bukapintu 
procedure TForm1.layanTimer(Sender: TObject); 
begin 
   layan.Enabled:=false; 
   bukapintu;//output bp 
   timer.Enabled := true;//masuk ke transisi timer < 10 
   //mematikan lampu tombol car lantai ke-i dan menjadikan 
    car(i) = 0 car[posisi] := false; 
   lantai[posisi].tombolelev.Picture.LoadFromFile(path + 
  'tombol mati.bmp'); 
   lantai[posisi].labelelev.Font.Color:=clWhite; 
   //mematikan lampu tombol naik lantai ke-i dan 
    menjadikan naik(i) = 0 naik[posisi] := false; 
   if posisi <> 7 then 
     lantai[posisi].tombolnaik.Picture.LoadFromFile(path + 
    'tombol naik mati.bmp')
```

```
 else 
     lantai[posisi].tombolturun.Picture.LoadFromFile(path 
    + 'tombol turun mati.bmp'); 
   //mematikan lampu tombol turun lantai ke-i dan 
    menjadikan turun(i) = 0 
   turun[posisi] := false; 
   if posisi <> 1 then 
     lantai[posisi].tombolturun.Picture.LoadFromFile(path 
    + 'tombol turun mati.bmp') 
   else 
     lantai[posisi].tombolnaik.Picture.LoadFromFile(path + 
    'tombol naik mati.bmp'); 
end; 
//timer selama 10 detik saat keadaan bukapintu 
procedure TForm1.timerTimer(Sender: TObject);
begin 
   timer.enabled := false; 
  diam.Enabeled := true;end; 
//animasi membuka pintu 
procedure TForm1.bukapintu; 
begin 
   mediaplayer1.Stop; 
   mediaplayer1.Play; 
   while pintukanan.Width > 20 do begin 
     pintukiri.width := pintukiri.width - 1; 
     pintukanan.width := pintukanan.Width - 1; 
     pintukanan.left:= pintukanan.left + 1; 
     pintukiri.Repaint; 
     pintukanan.Repaint; 
     end; 
end; 
//animasi menutup pintu 
procedure TForm1.tutuppintu; 
begin
```

```
 while pintukanan.Width < 70 do begin 
   pintukiri.width:=pintukiri.width + 1; 
   pintukanan.width:=pintukanan.Width + 1;
```

```
 pintukanan.left:=pintukanan.left - 1; 
     pintukiri.Repaint; 
     pintukanan.Repaint; 
     end; 
end; 
//animasi naik 1 lantai 
procedure TForm1.naik1lantai; 
begin 
   pintukanan.Top := pintukanan.Top - 5; 
   pintukiri.Top := pintukiri.Top - 5; 
   pintukiri.Repaint; 
   pintukanan.Repaint; 
   ceknyampelantai; 
end; 
//animasi turun 1 lantai 
procedure TForm1.turun1lantai; 
begin 
   pintukanan.Top := pintukanan.Top + 5; 
   pintukiri.Top := pintukiri.Top + 5; 
   pintukiri.Repaint; 
   pintukanan.Repaint; 
   ceknyampelantai; 
end; 
end.
```